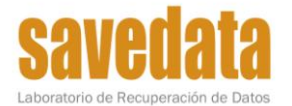

Es muy importante responder este cuestionario ya que la totalidad de esta información es fundamental para maximizar la efectividad de la recuperación de sus datos.

## **Información necesaria:**

- Tipo de RAID (ej.: RAID 0, RAID 5, etc.).
- Cantidad de discos.
- Sistema operativo y sistema de archivos (ej.: Windows 2000-2003 Server / NTFS, Linux / EXT2, etc.).
- Cantidad de particiones.
- Información más relevante a recuperar (Partición/es importantes, carpetas, extensiones de archivos).
- Tipo de servidor o PC, modelo de equipo y/o motherboard (ej.: Server COMPAQ Proliant 5000, Mother ASUS P4P800, etc.).
- Si el RAID es generado por software o por hardware. Si es por hardware modelo de placa controladora (ej.: HP SmartArray 4200).
- Tamaño del bloque de RAID (ej.: 64k, 128k, etc.).

## **Pasos fundamentales a tener en cuenta por el cliente:**

- Marcar en los discos el orden de inserción físico en el equipo.
- Si el orden de los discos físicamente hablando difiere del orden de la forma lógica, referenciarlo correctamente. Ej.: Discos A, B y C en ese orden físico de conexión pero en el RAID el orden lógico es B, C y A.
- No intentar escribir ni resincronizar el RAID con ningún tipo de herramienta.
- Si es posible retirar la controladora de raid (placa de SCSI), acompañarla con los discos.